Java Applets como ejemplo de "Framework"

Agustín J. González ELO-329

#### Nota sobre futuro de Java Applets

"With modern browser vendors working to restrict or reduce the support of plugins like Flash, Silverlight and Java in their products, developers of applications that rely on the Java browser plugin need to consider alternative options. ...Consequently, Oracle is planning to deprecate the Java browser plugin in JDK 9."

#### => **Nuevos desarrollos deberían usar Java Web Start Applications**

Date: Tue, 14 Mar 2017 17:31:30 -0300

From: Eduardo Barra Guzman

….

...

 Los navegadores Chrome y Firefox (desde versión 52) dejaron de dar soporte a los Applet. Donde trabajo usábamos applet y **esto nos obligó a crear extensiones de navegadores**. Lo anterior quizás puede de alguna forma afectar a ELO 329, ya que ahí se enseña Applet.

#### Tratándose de un tema en "retirada" lo veremos resumidamente.

# Frameworks

- Def. Inglés: the basic structure of something : a set of ideas or facts that provide support for something
- Un framework ("marco de trabajo") es un conjunto de clases que implementan servicios comunes de un cierto tipo de aplicación.
- Para construir una aplicación, el programador deriva de alguna de las clases del framework y agrega las operaciones específicas de su aplicación.
- Swing es un framework para desarrollar interfaces gráficas.
- Ejemplo: cuando un área que acepta scrolling es movida, la operación que maneja esta labor se encarga de solicitar el pintado de la porción de la imagen ahora expuesta. Scrolling no sabe qué se está pintando, pero sabe cuándo es necesario repintar.

# Applet como un framework simple

- Un applet es un programa Java especial que está(ba) preparado para correr en un área rectangular de una página web.
- El applet es cargado y ejecutado por el navegador Web. Permite agregar interactividad y dinamismo a una página Web.

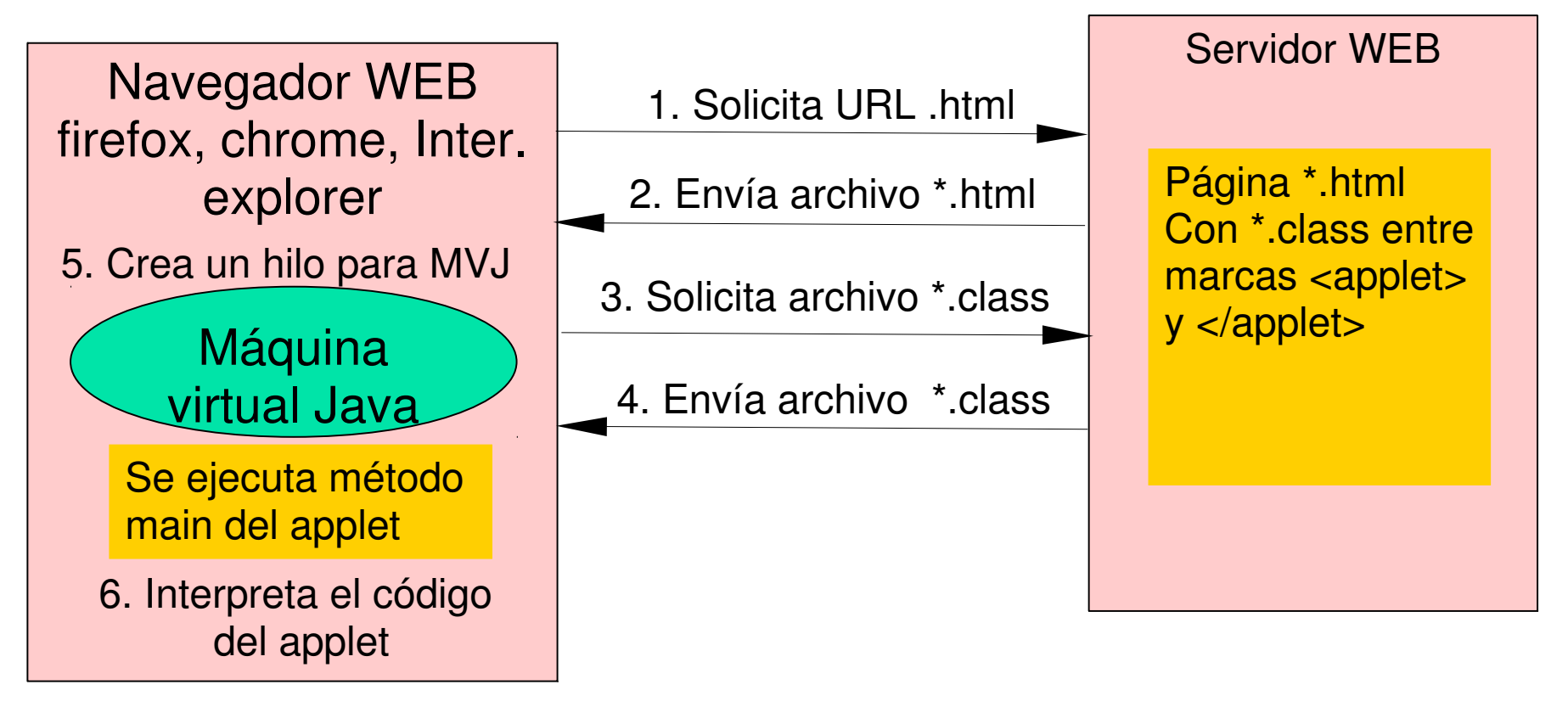

# Evolución en modo de ejecución

- En sus orígenes las applets se ejecutaban sólo en el navegador HotJava de Sun. Luego la máquina virtual se incluyó en los Netscape e Internet Explorer, pero quedaba rápidamente obsoleta.
- Luego Sun creó un Plug-in para permitir actualizaciones más rápidas. Ejecuta las applets usando el jre (java Runtime environment) externo al navegador.
- **Los navegadores permiten ver qué plugins poseen; por** ejemplo, en firefox poner en URL: about:plugins
- Desde 2016 los navegadores dejan de dar soporte los Plug-ins como Flash, Java y otros …. JDK9 declara JApplets deprecated
- Esto puede ocurrir y ha ocurrido con otras tecnologías :-(

# Inclusión de un Applet en una página

- En HTML (HyperText Markup Language) el rótulo <applet></applet> permite incluir un applet en la página.
- Cuando el navegador encuentra el rótulo <applet>, éste requiere del servidor WEB el archivo especificado por el parámetro "code".
- Ejemplo de applet en archivo \*.html: <applet code="NotHelloWorldApplet.class" width="300" height="100"> </applet>

### Ciclo de vida de un Applet

- Un applet debe ser subclase de Applet (o JApplet), la cual provee la interfaz entre el applet y el navegador.
- Una vez cargada el applet, una instancia del applet es creada e inicializada (llamando a init()).
- Luego se invocan métodos sobre el applet para:
	- Iniciar su ejecución, start()
	- Detener su ejecución, stop()
	- Hacer limpieza final destroy(), cuando cerramos el  $\bullet$ navegador.
- Cuando el método start() es llamado, la apariencia del applet es desplegada (llamando a repaint()).

### Ciclo de vida de un Applet

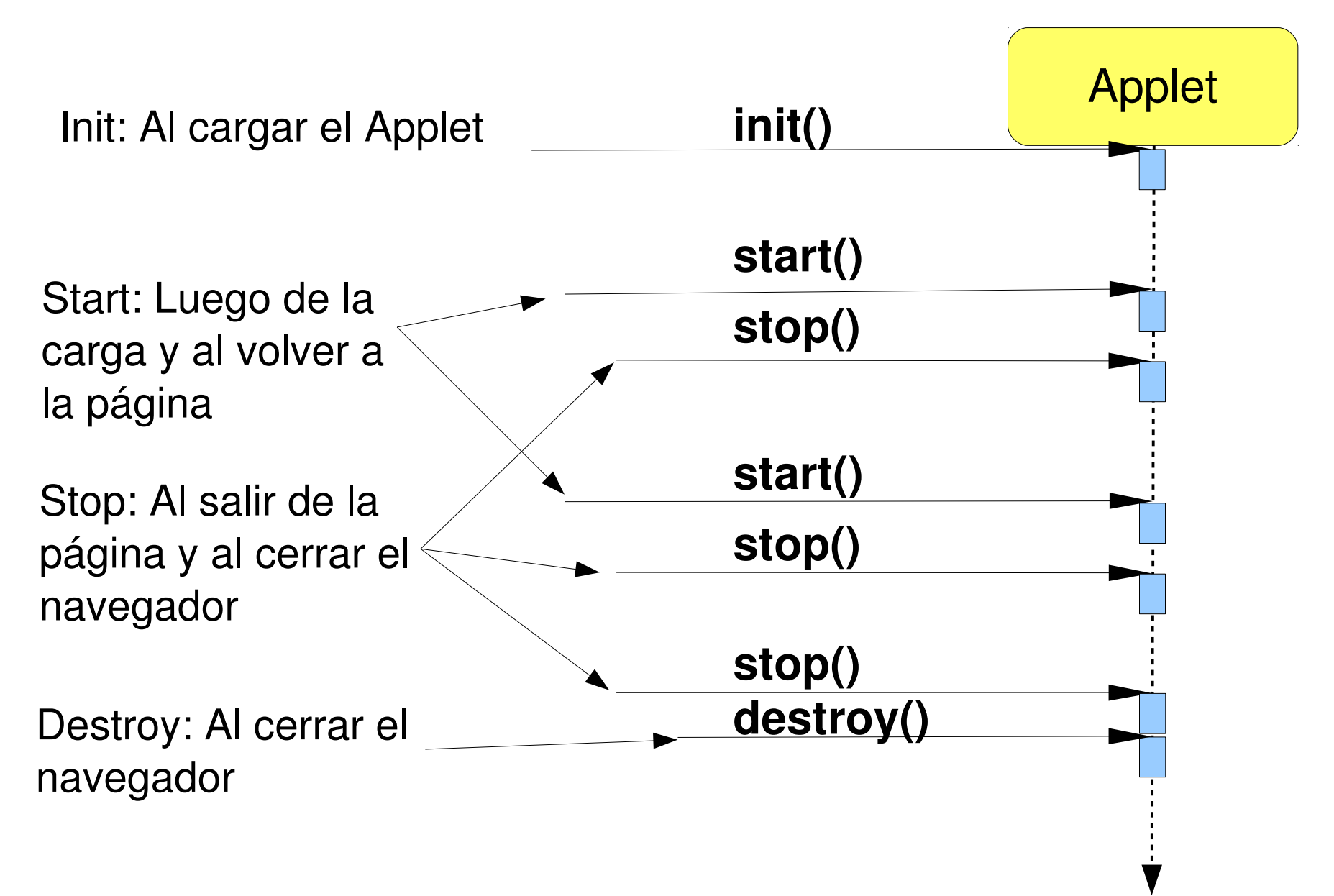

ELO329: Diseño y Programación Orientados a Objetos

# Ejecución de un Applet simple

- **Para probar rápidamente un applet, podemos usar el** utilitario appletviewer. **\$ appletviewer <archivo.html con applet>**
- Así es más fácil hacer pruebas antes de dejarla en un servidor web.
- **Como las Applets ya no corren directamente en** navegadores, podemos migrar un Applet o crear directamente una aplicación lanzable desde un navegador, esto es una aplicación "Java Web Start"

#### Ejemplo:

https://docs.oracle.com/javase/tutorialJWS/samples/uiswi ng/ButtonDemoProject/ButtonDemo.jnlp

# Ejemplos. Calculadora

- **Aplicación Java Calculator.java**
- Applet creada a partir de la aplicación: CalculatorApplet.java la implementación sin frame es: CalculatorPanel.java
- **HTML asociado: CalculatorApplet.html**
- **Podemos ejecutar vía la aplicación appletviewer.** \$ appletviewer CalculatorApplet.html